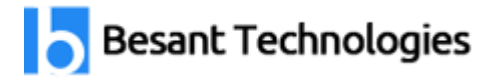

## **Power BI Syllabus**

- Module 1: Introduction to Power BI
	- o Get Started with Power BI
	- o Overview: Power BI concepts
	- o Sign up for Power BI
	- o Overview: Power BI data sources
	- o Connect to a SaaS solution
	- o Upload a local CSV file
	- o Connect to Excel data that can be refreshed
	- o Connect to a sample
	- o Create a Report with Visualizations
	- o Explore the Power BI portal
- $\triangleright$  Module 2: Viz and Tiles
	- o Overview: Visualizations
	- o Using visualizations
	- o Create a new report
	- o Create and arrange visualizations
	- o Format a visualization
	- o Create chart visualizations
	- o Use text, map, and gauge visualizations and save a report
	- o Use a slicer to filter visualizations
	- o Sort, copy, and paste visualizations
	- o Download and use a custom visual from the gallery
- Module 3: Reports and Dashboards
	- o Modify and Print a Report
	- o Rename and delete report pages
	- o Add a filter to a page or report
	- o Set visualization interactions
	- o Print a report page
	- o Send a report to PowerPoint
	- o Create a Dashboard
	- o Create and manage dashboards

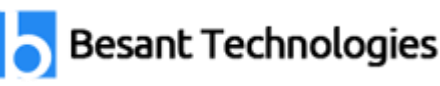

- o Pin a report tile to a dashboard
- o Pin a live report page to a dashboard
- o Pin a tile from another dashboard
- o Pin an Excel element to a dashboard
- o Manage pinned elements in Excel
- o Add a tile to a dashboard
- o Build a dashboard with Quick Insights
- o Set a Featured (default) dashboard
- o Ask Questions about Your Data
- o Ask a question with Power BI Q&A
- o Tweak your dataset for Q&A
- o Enable Cortana for Power BI
- [Module 4: Publishing Workbooks and Workspace](https://www.besanttechnologies.com/power-bi-training-in-bangalore#side_tab4)
	- o Share Data with Colleagues and Others
	- o Publish a report to the web
	- o Manage published reports
	- o Share a dashboard
	- o Create an app workspace and add users
	- o Use an app workspace
	- o Publish an app
	- o Create a QR code to share a tile
	- o Embed a report in SharePoint Online
- Module 5: Other Power BI Components and Table Relationship
	- o Use Power BI Mobile Apps
	- o Get Power BI for mobile
	- o View reports and dashboards in the iPad app
	- o Use workspaces in the mobile app
	- o Sharing from Power BI Mobile
	- o Use Power BI Desktop
	- o Install and launch Power BI Desktop
	- o Get data
	- o Reduce data
	- o Transform data

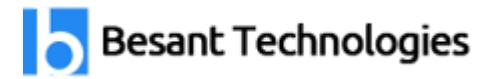

- o Relate tables
- o Get Power BI Desktop data with the Power BI service
- o Export a report from Power BI service to Desktop
- $\triangleright$  Module 6: DAX functions
	- o New Dax functions
	- o Date and time functions
	- o Time intelligence functions
	- o Filter functions
	- o Information functions
	- o Logical functions
	- $\circ$  Math & trig functions
	- o Parent and child functions
	- o Text functions

Learn Power BI Course from the basics to Advanced DAX Formulas with Besant technologies [Best Power BI training Institute Bangalore](https://www.besanttechnologies.com/power-bi-training-in-bangalore) taught by Microsoft Trainers. This Comprehensive Power BI Course will make you Master in Designing, developing and maintaining business intelligence solutions. Complete Hands-on Projects for Better Understanding reports and visualization. Register for Power BI course to clear MCSA (70- 778) certification.